# 「**장애 인식개선 교육**」 **사이버캠퍼스 교육방법 안내**

[「](http://www.google.com/url?sa=i&rct=j&q=&esrc=s&source=images&cd=&cad=rja&uact=8&ved=&url=http://www.google.com/url?sa%3Di%26rct%3Dj%26q%3D%26esrc%3Ds%26source%3Dimages%26cd%3D%26ved%3D%26url%3Dhttp://m.blog.naver.com/kr_blog/220908492565%26psig%3DAOvVaw2vllFdXw968uldzck-EgTV%26ust%3D1571710034593010&psig=AOvVaw2vllFdXw968uldzck-EgTV&ust=1571710034593010)**장애 인식개선 교육**」**은 재학생들이 모두 참여해야 하는 법정의무 교육으[로](http://www.google.com/url?sa=i&rct=j&q=&esrc=s&source=images&cd=&cad=rja&uact=8&ved=&url=http://www.google.com/url?sa%3Di%26rct%3Dj%26q%3D%26esrc%3Ds%26source%3Dimages%26cd%3D%26ved%3D%26url%3Dhttp://m.blog.naver.com/kr_blog/220908492565%26psig%3DAOvVaw2vllFdXw968uldzck-EgTV%26ust%3D1571710034593010&psig=AOvVaw2vllFdXw968uldzck-EgTV&ust=1571710034593010) 모든 재학생들은 사이버캠퍼스에서 「장애 인식개선 교육」을 수강하시기 바랍니다.**

 $\vert$  교육방법: 원격교육 수강(사이버캠퍼스 [http://bctl.bscu.ac.kr\)](http://bctl.bscu.ac.kr/) 크롬(Chorme)접속 권장, 모바일 기기로는 수강불가 2 교육대상: 재학생

3 교육시간: 60분(수강 후 출결상태 "O" 확인)

4 교육기간: 2021.9.1.(수)~11.30.(화) 까지

5 문의사항: 장애학생지원센터 041-550-2708 (목양관 114호)

#### $\left| \right|$  $\bullet\bullet\bullet\bullet$

사회맞춤형산학협력선도대학 (LINC+)육성사업 '매우 대학기본역량진단 '자율개선대학'선정

대학소개

입학안내

## **PITT THEFT (FILE A)** 農 E 백석문화대학교

이수 방법 안내

**ENGLISH** 

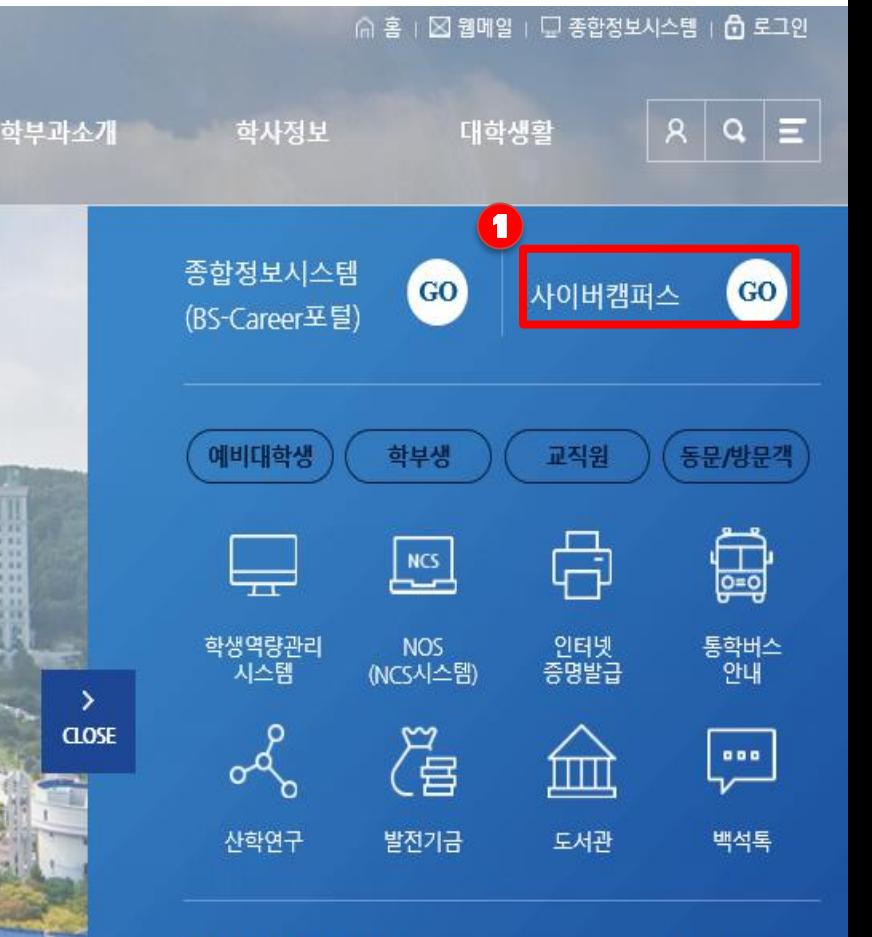

# 홈페이지 ▶ 사이버캠퍼스 접속(http://bctl.bscu.ac.kr)

대학기관

>

 $-5$ ay G

BG.

• 08.17(윌) ~ 08.21(금) 2학기 재학생 등록기간

학사일정 +

• 09:17/뭐\ ~ 09:21/그\ 저고버겨기가/1하녀 보하새\

 $\langle 2020.08 \rangle$ 

#### **이수 방법 안내**

## **비정규 강의실 선택 ▶ 장애 인식개선 교육 선택**

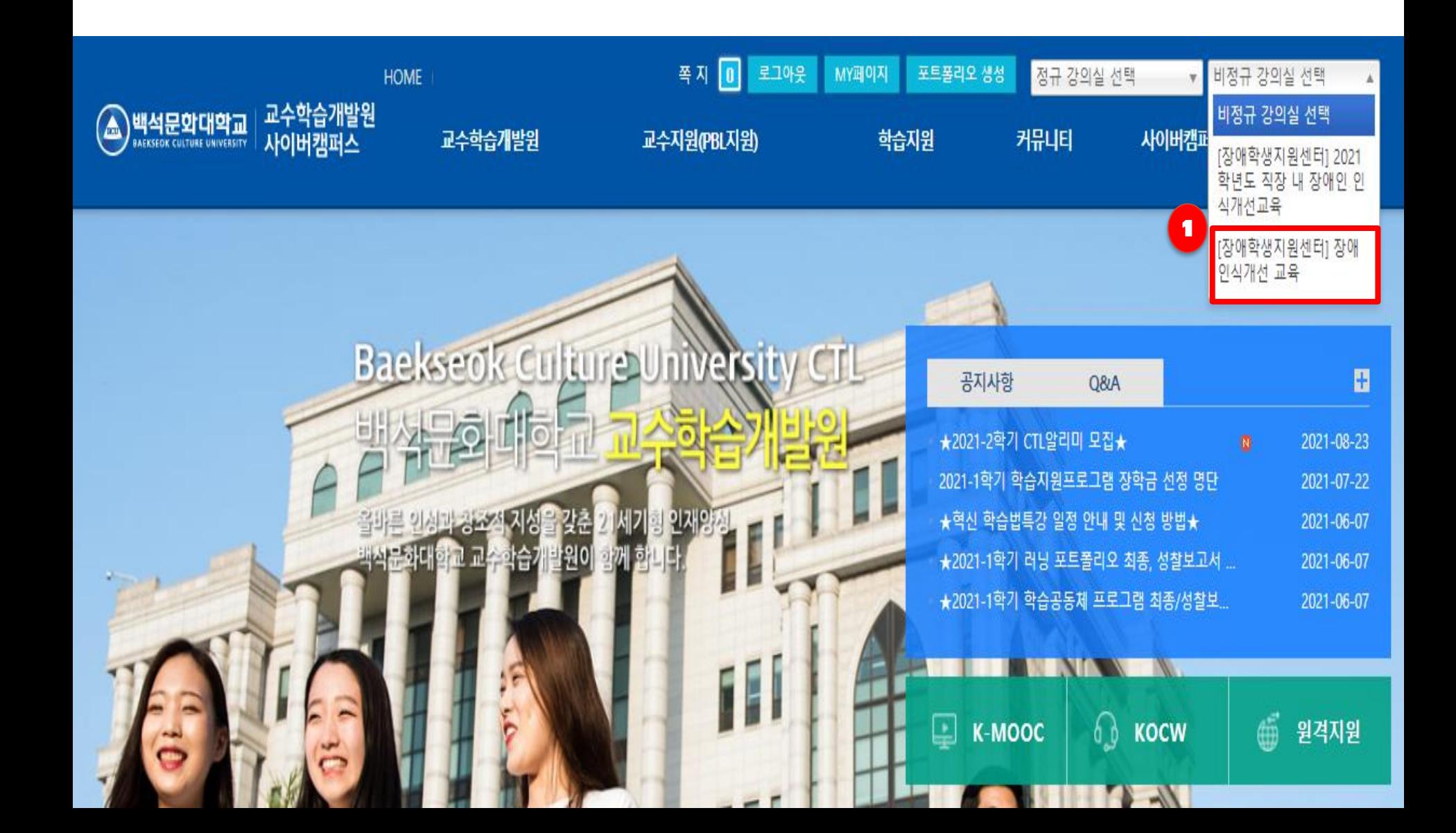

#### **이수 방법 안내**

### **학습 목차 ▶ 강의 보기 클릭 ▶ 교육 영상 시청**

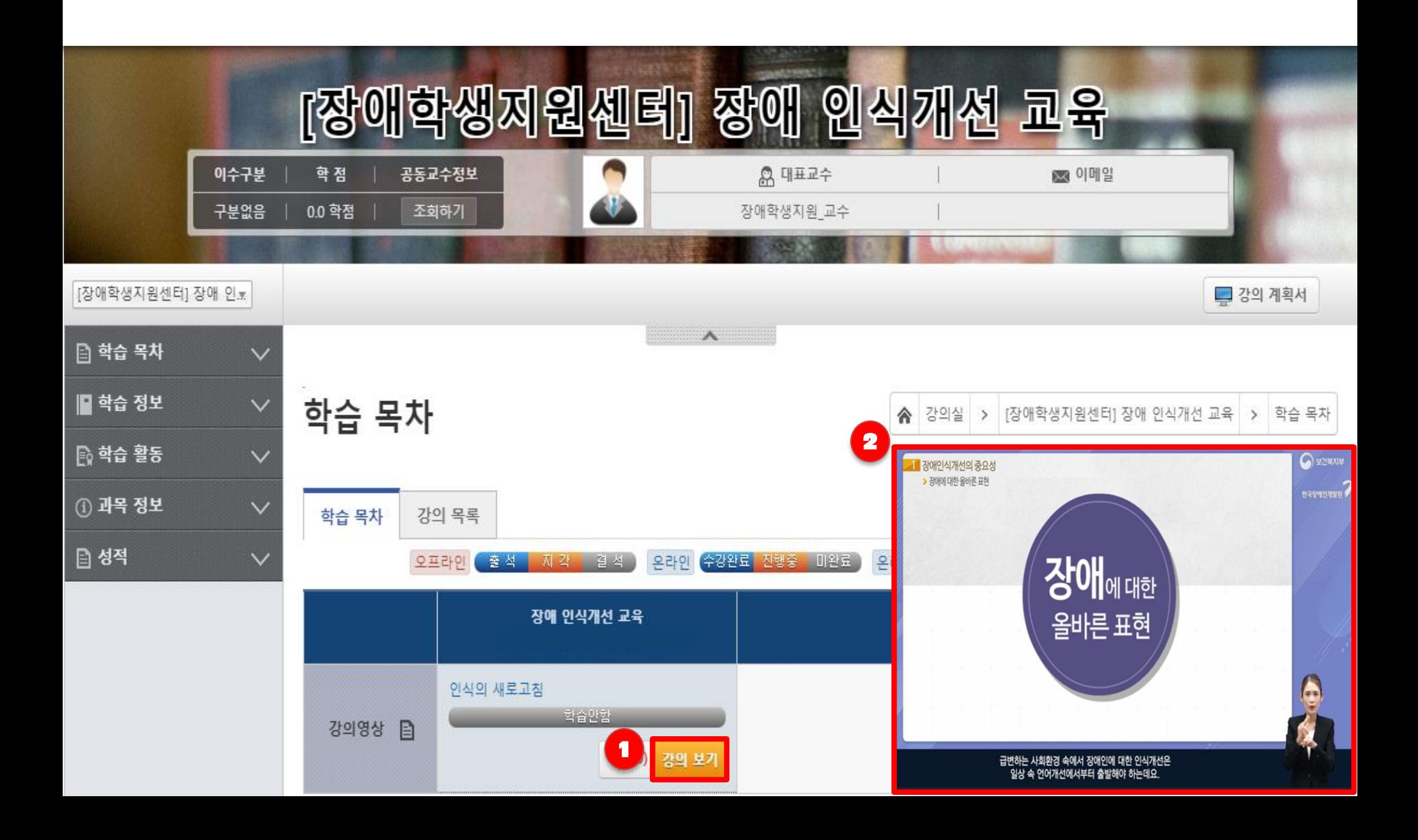

#### **출결 확인 방법**

### **학습 활동 ▶ 출석 클릭 ▶ 출결상태 확인**

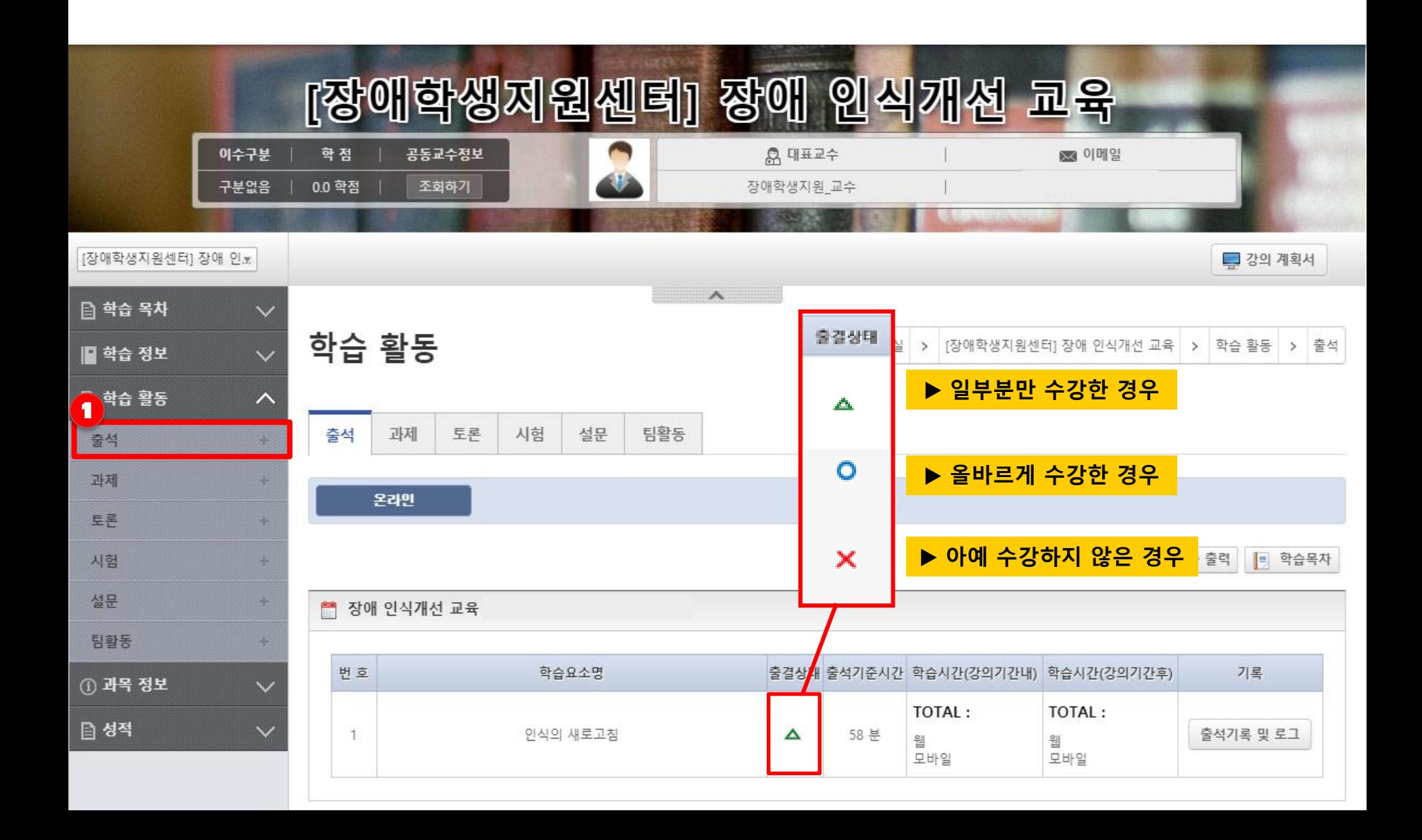